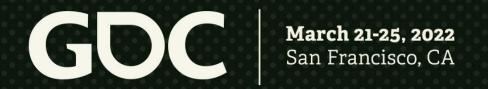

### Live Long and Render!

Dan Buckstein
Engineer (Gameplay), Infinity Ward
GDC 2022
Game Career Development

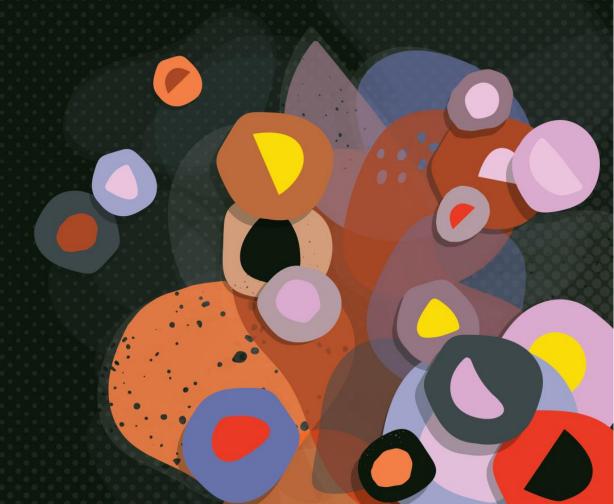

## Live Long and Render!

- Dan Buckstein
- Engineer (Gameplay)

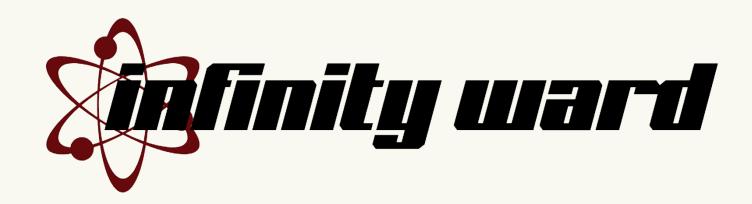

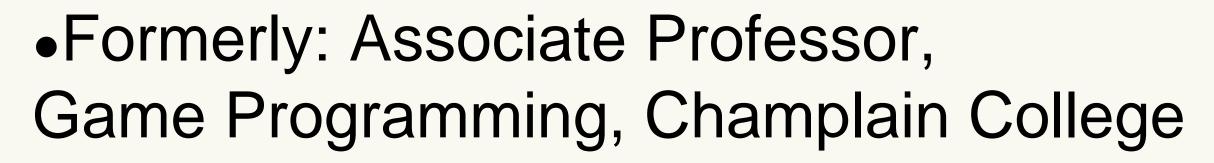

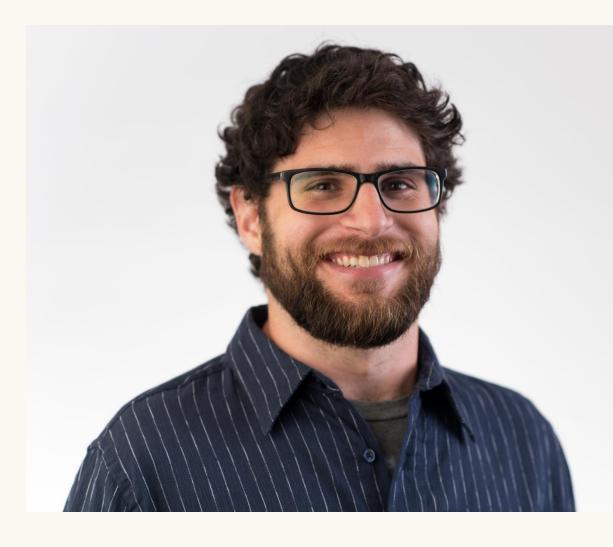

#### Session Overview

- This talk does contain:
  - Tales from graphics programming
  - Benefits of graphics programming
  - Tips & tools for hobby & career advancement
- This talk does not contain:
  - The deep and fascinating history of the GPU
  - AAA proprietary rendering technology
  - How to write the best renderer ever

#### Session Overview

# Thoughts and opinions expressed in this talk are my own.

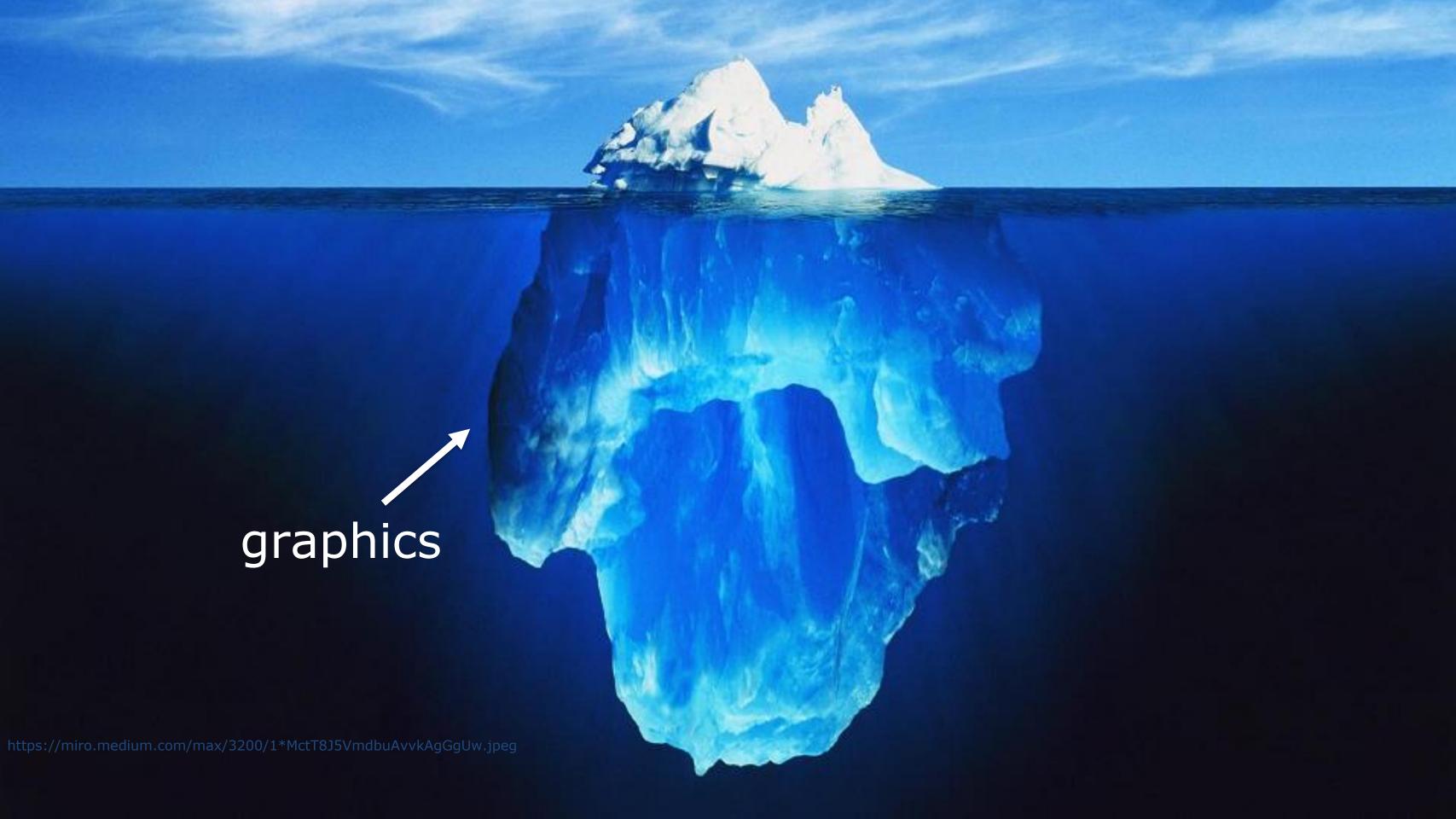

# Where do begin?

# Live Long and Render!

...or...

How I Learned to Stop Worrying and Love Graphics Programming

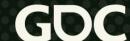

# In the beginning... (2009-ish)

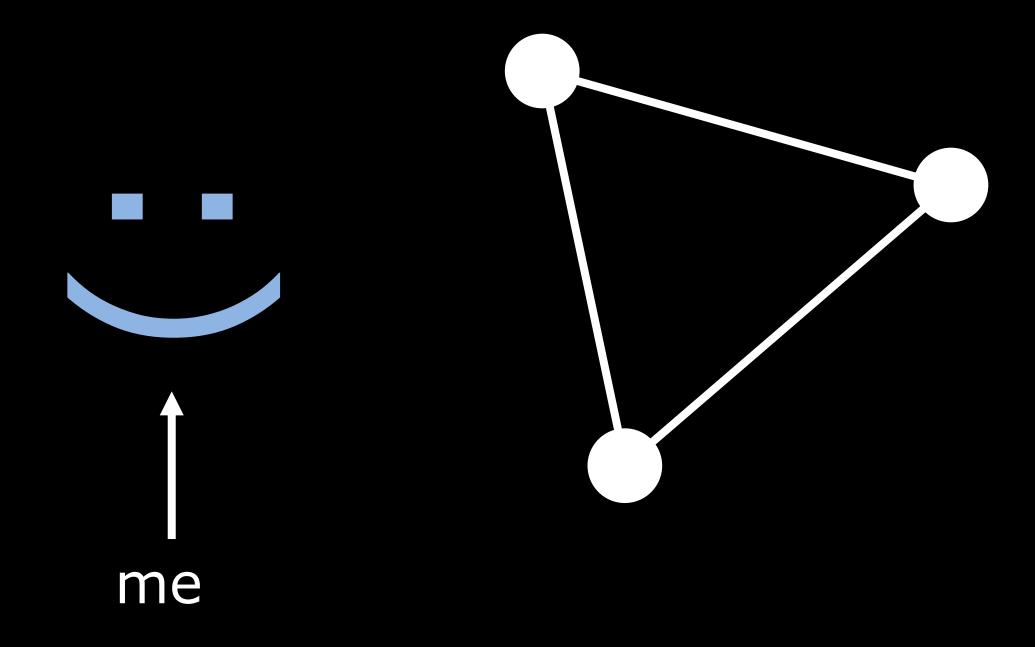

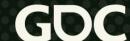

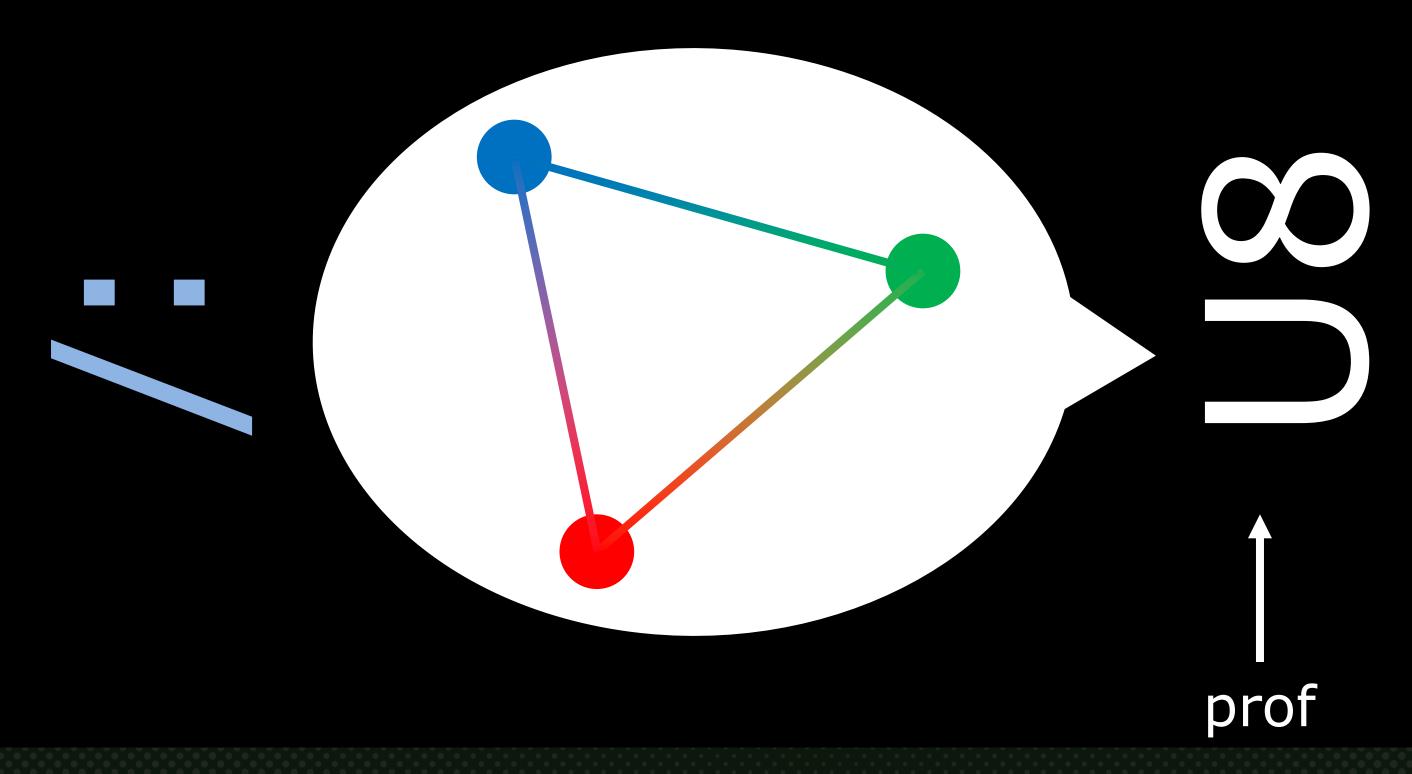

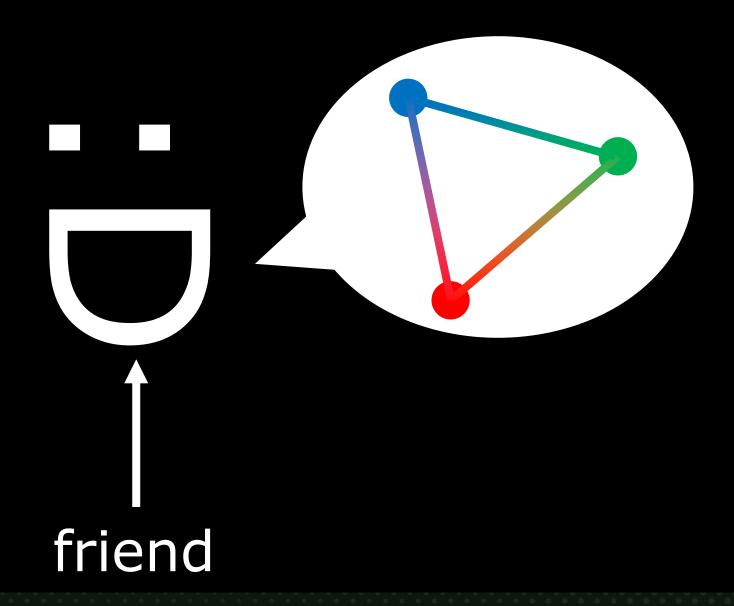

# Productive spring break!

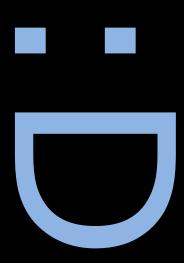

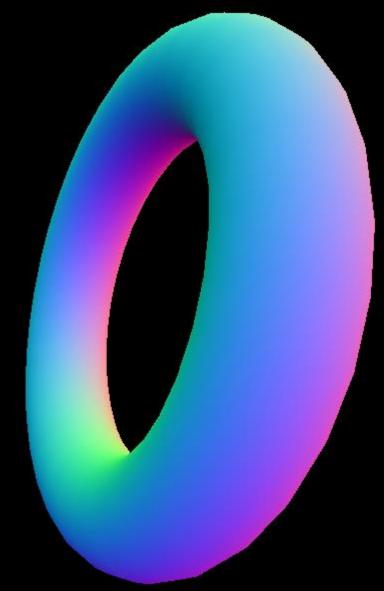

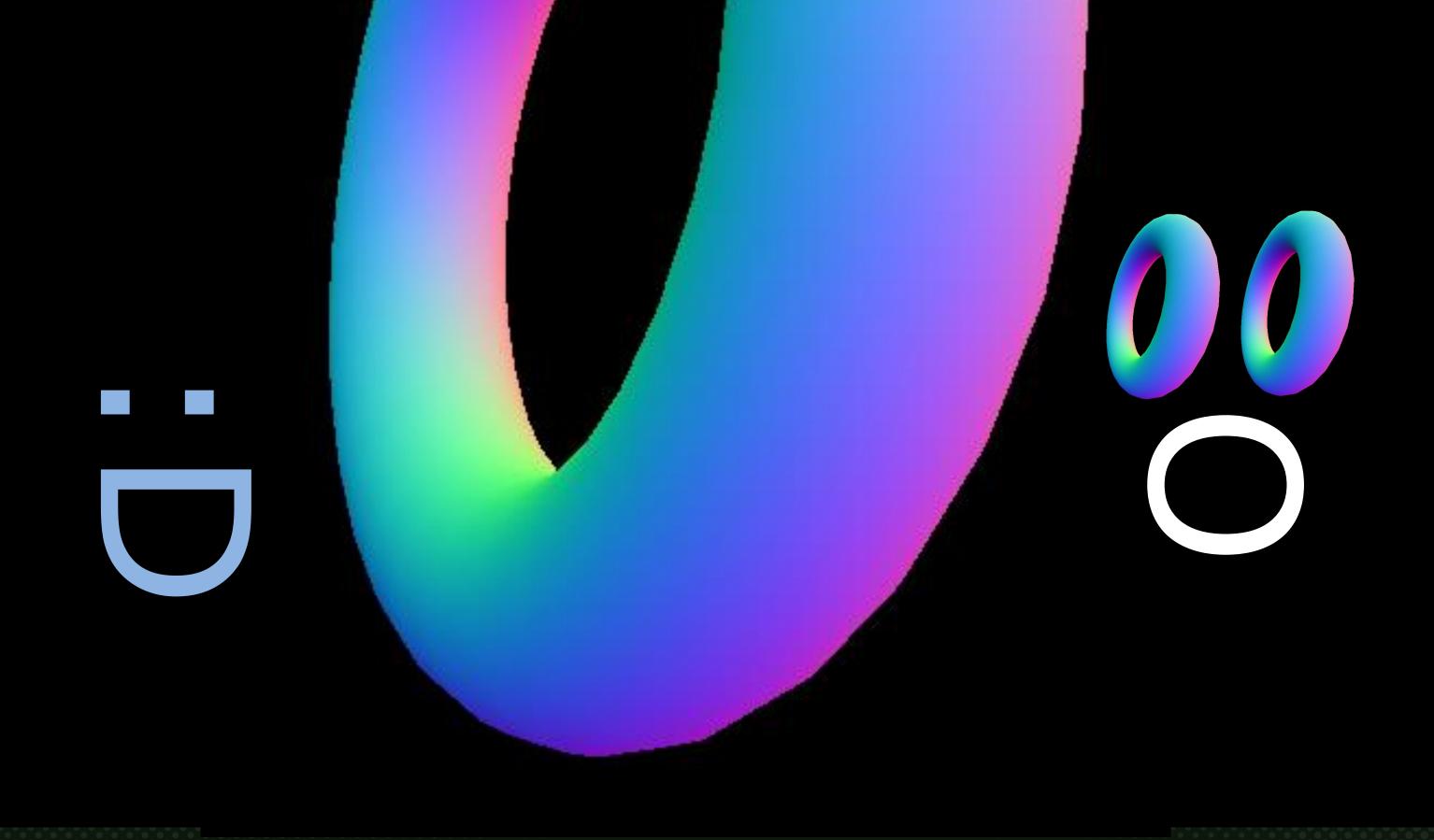

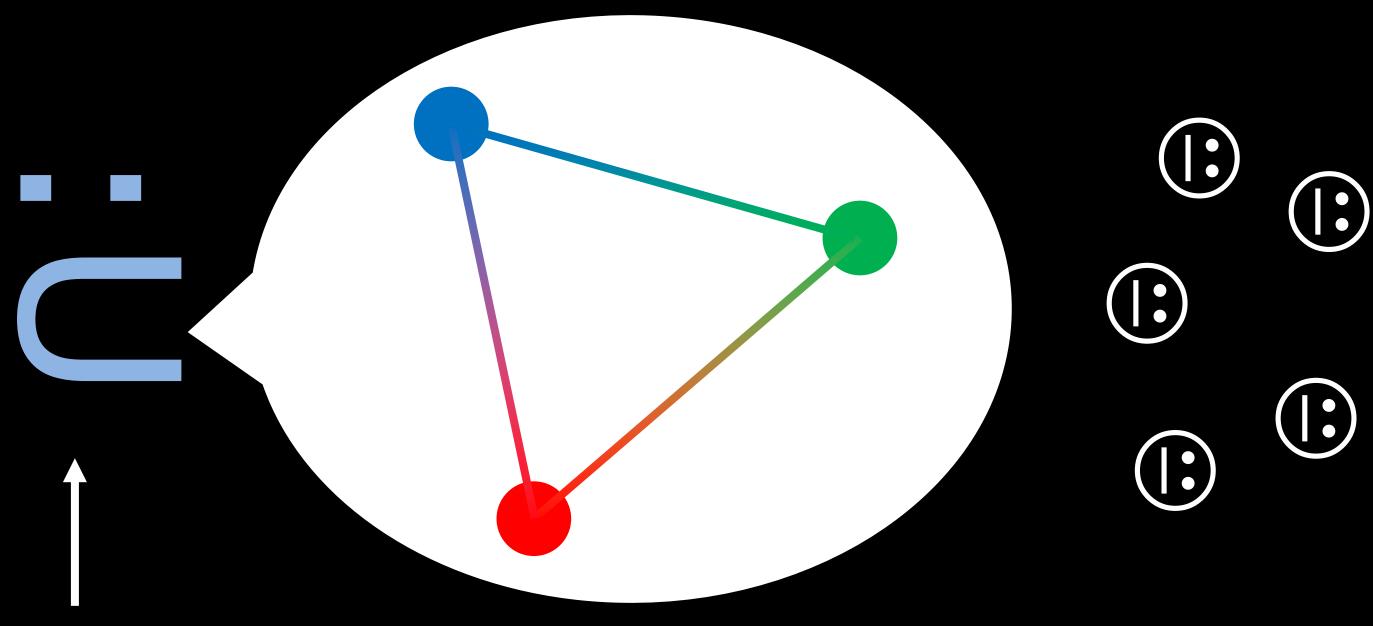

teaching assistant me

# Where do I begin?

•Three main components of graphics programming:

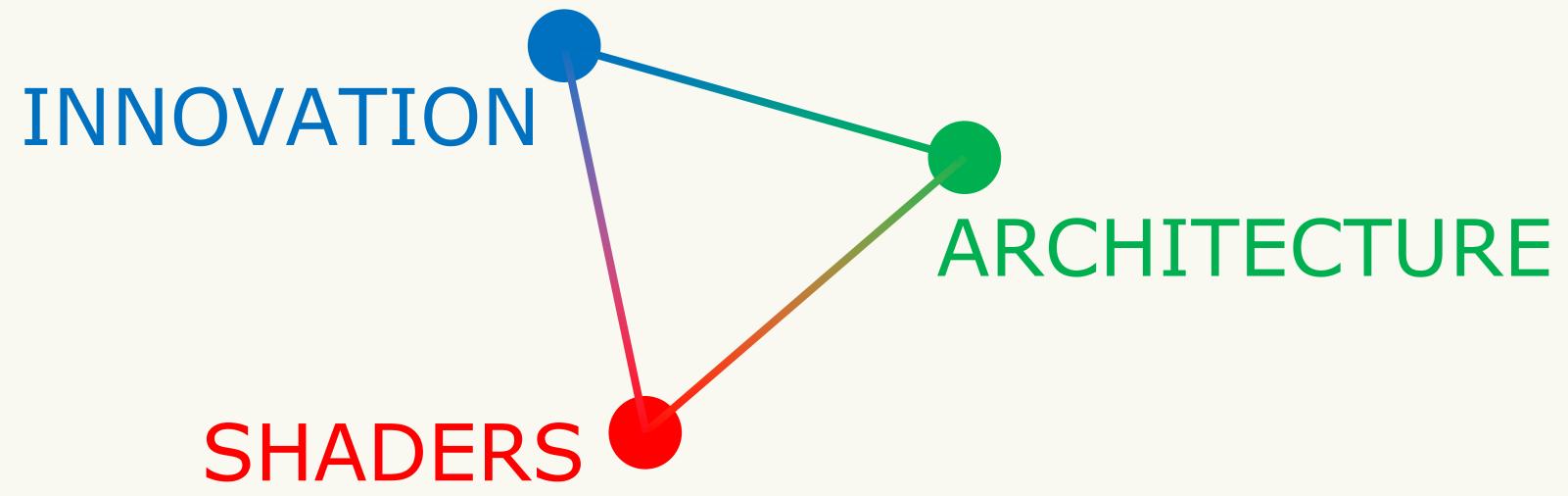

"A Three-Course Meal in Graphics Programming Education"
D. Buckstein, GDC 2021 Education Summit

# Where do I begin?

•SHADERS & VFX FIRST!!! :D

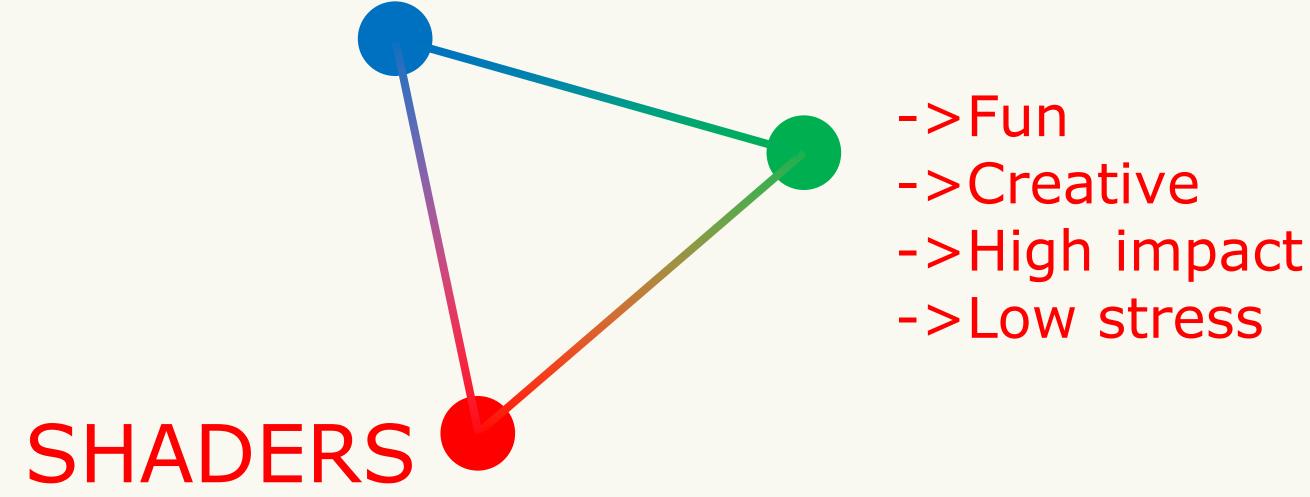

"Teaching Modern Graphics: A Shader-First Approach" S. Farooq, GDC 2019 Education Summit

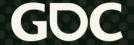

OpenGL shader pipeline:

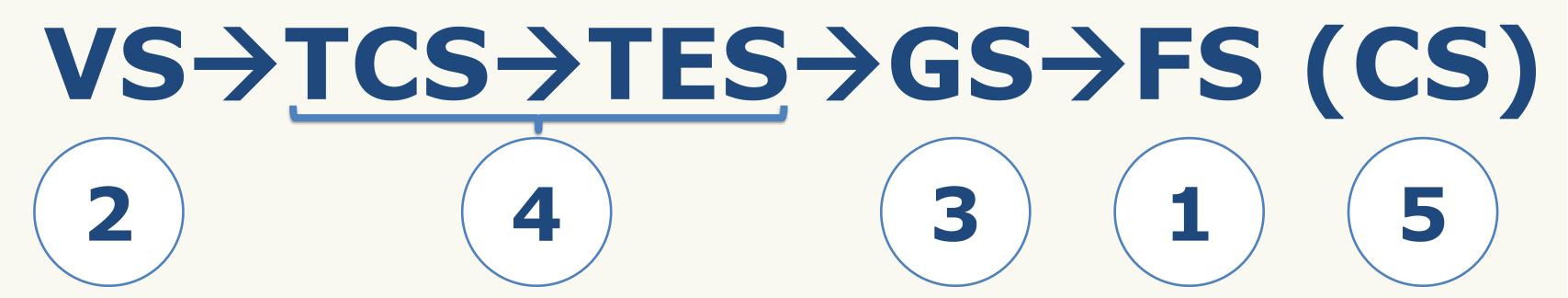

**Vertex** (attributes)

Tessellation Ctrl. (patches)

**Tessellation Eval.** (subdiv. out)

**Geometry** (primitives)

Fragment (raster out)

**Compute** (whatever)

Simplified OpenGL shader pipeline:

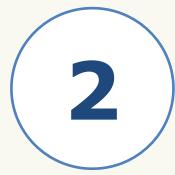

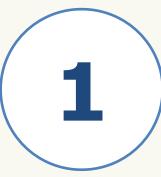

**Vertex** (attributes)

**Γessellation Ctrl** (patches)

**Tessellation Eval** (subdiv. out)

**Geometry** (primitives)

Fragment (raster out)

(whatever)

- Tools for success (my recommendations):
- •For non-programmers to get started, any visual editor!

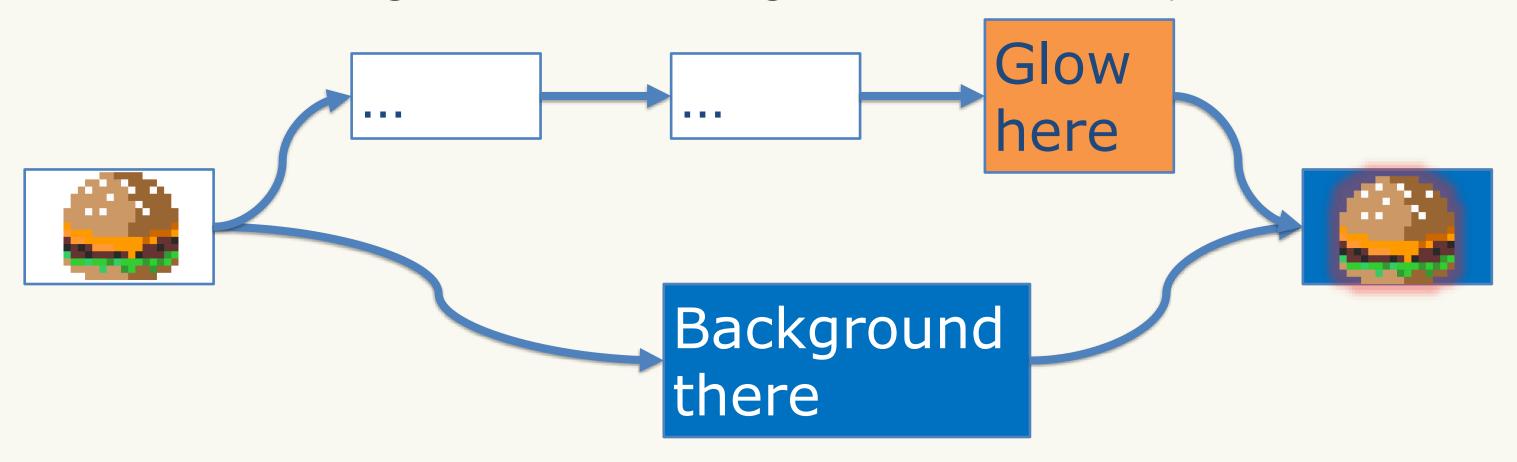

Tools for success (my recommendations):

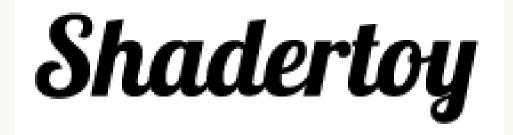

shadertoy.com

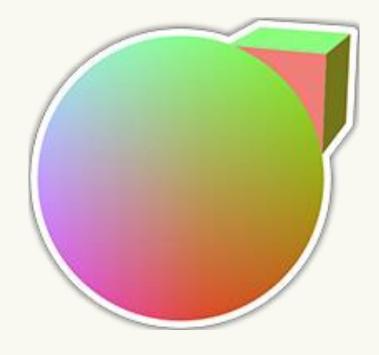

shadered.org

•SHADERS FOR ALL!!!

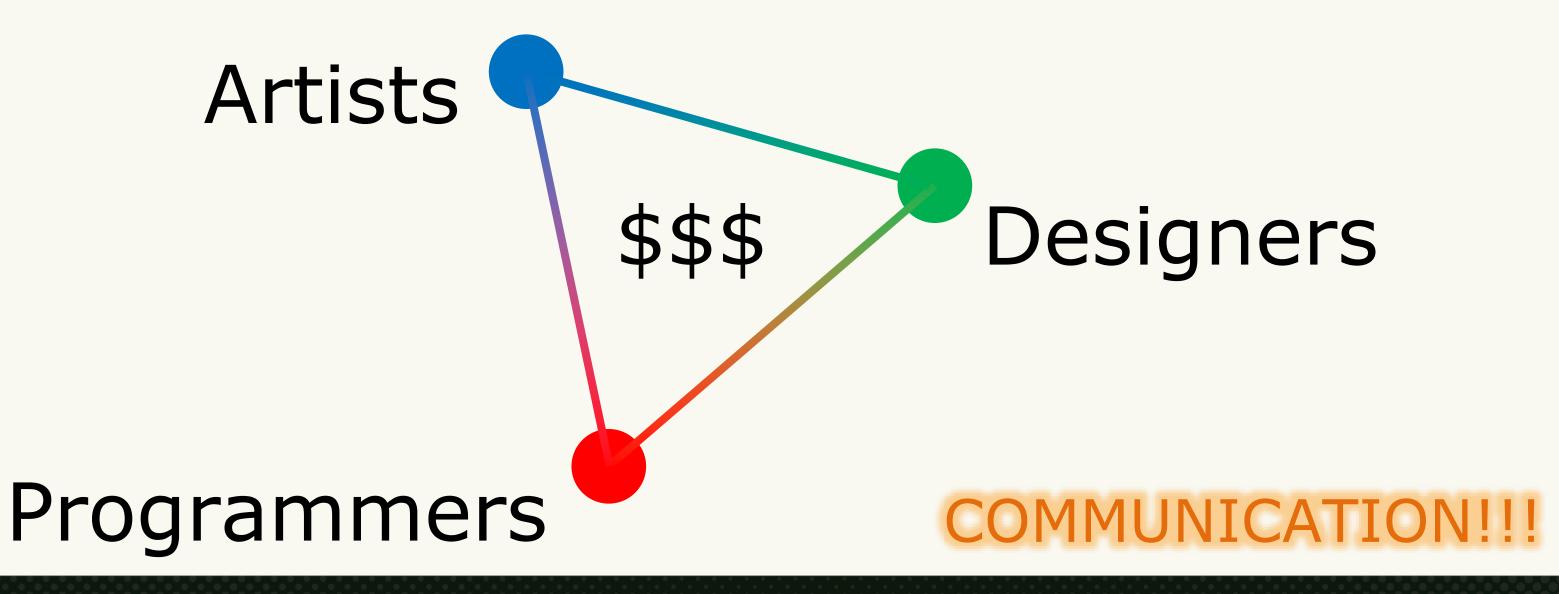

- Cross-discipline in nature: engineers, artists, designers
- Understand and explain why
  - Interviews: hardest problem you've solved
- Cross-discipline goals
  - Engineers: build tools to make prototyping easier for others
  - Artists/designers: gain appreciation for how it all works
- Go to conferences and talk to people

•The pitfall:

Hs just data!

- Shaders are simply data readers/writers
- They are crazy fast and they don't give a damn

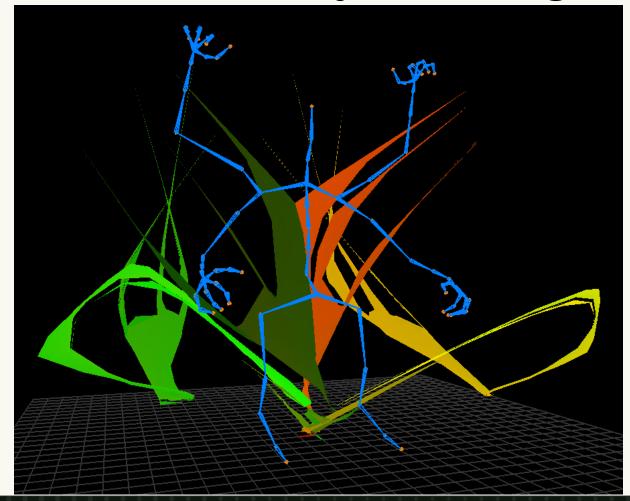

# Where do I go next?

•BUILD A RENDERER!!! (or two... or six...)

- ->Engineering
- ->Abstraction
- -> Tackle hard probs
- ->Pull your hair out

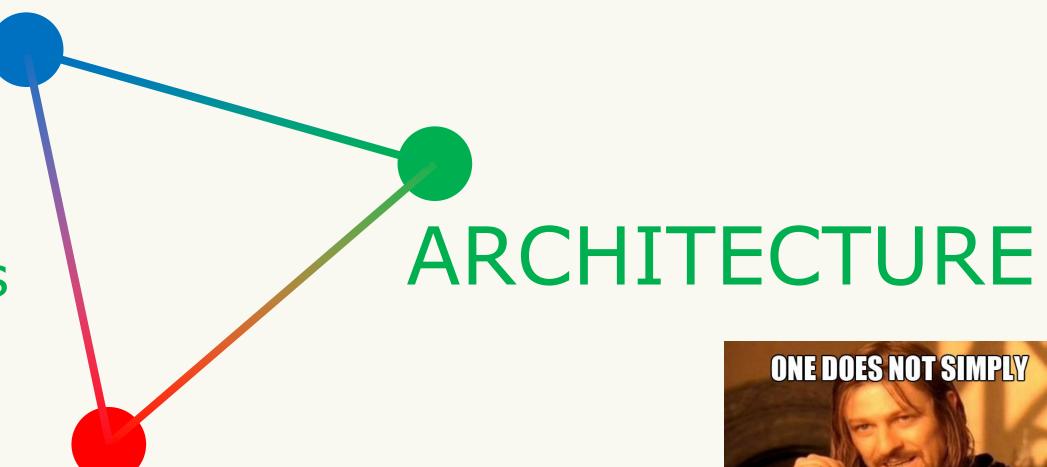

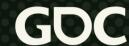

Engine

+Tools

+Assets

RENDERER

**Graphics APIs** 

GL

VK

D3D

...

Platform-spec

Win

Mac

...

Win

Driver-spec

A B C ...

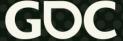

- It's just data: food for shaders
- Need to think abstractly!!!

#### Data in interleaved vertex buffer:

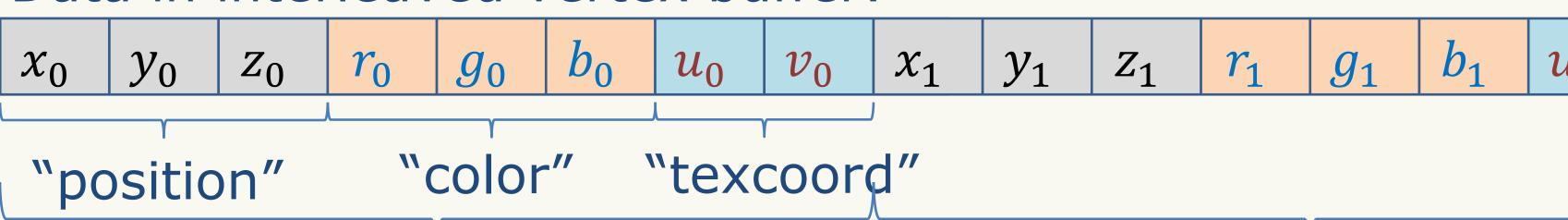

The first vertex (all of it!)

The second...

- •It's just data: food for shaders
- Need to think abstractly!!!

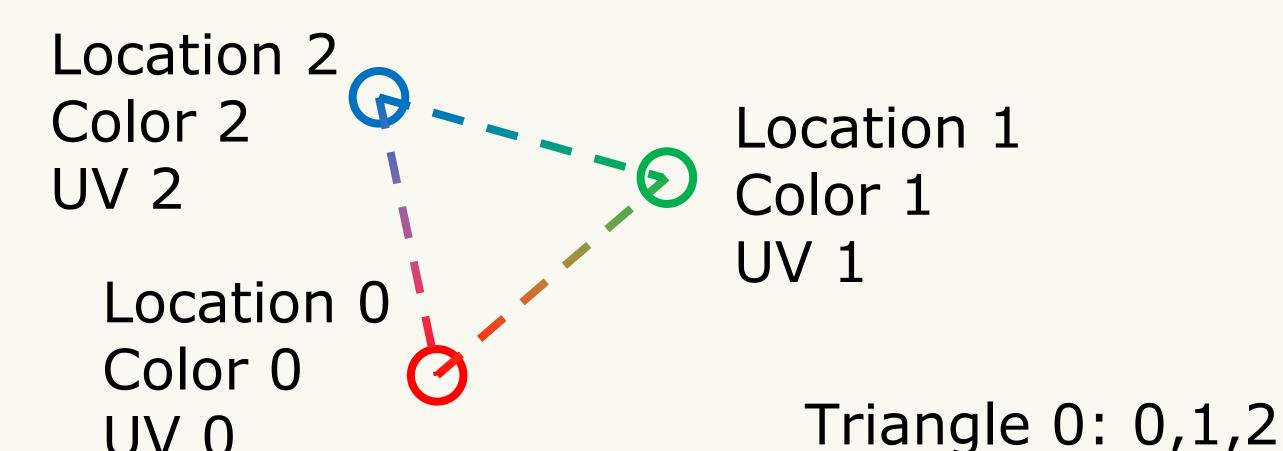

- •It's just data: food for shaders
- Need to think abstractly!!!

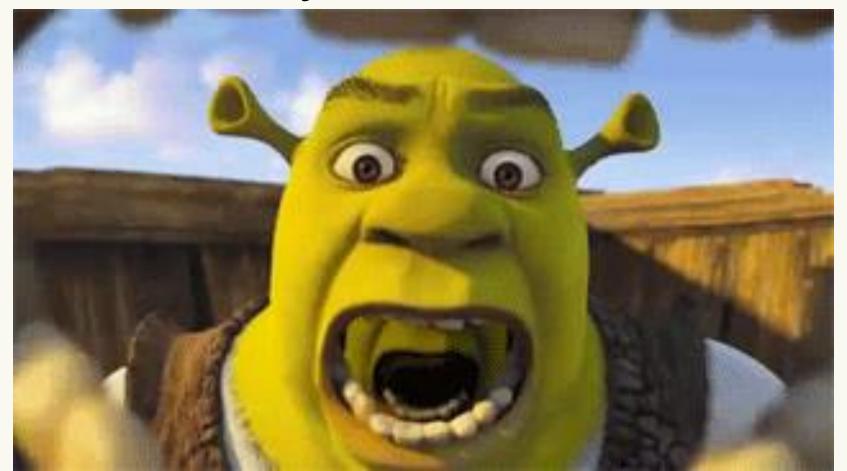

https://gifimage.net/shrek-gif-image-for-whatsapp-and-facebook-16/

- •CBTK
- -2012 2016
- Windows & iOS C++
- •OpenGL 3.3, OpenGL ES 2

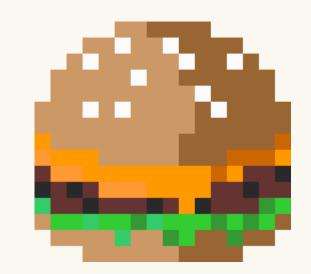

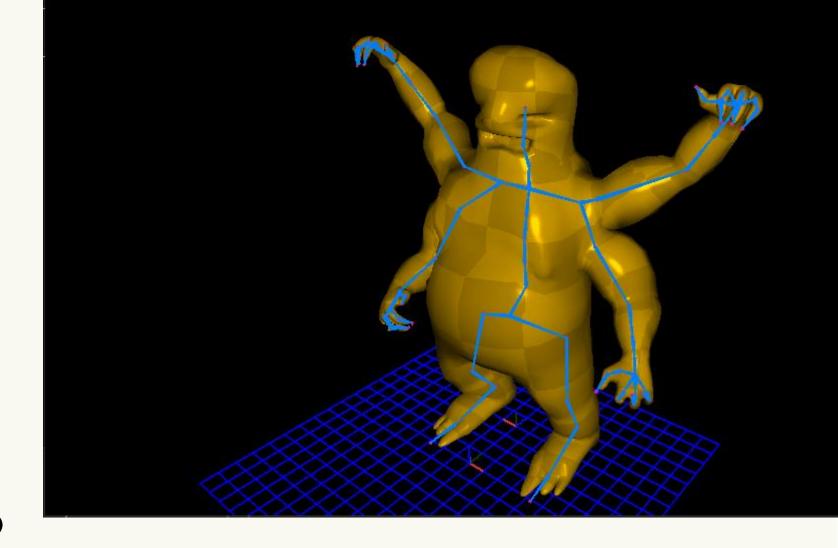

- •EGP
- -2016 2017
- Windows C++
- •OpenGL4.3 4.1
- Quick Mac port

- animal3D
- -2017 2021
- •Windows C ←
- •OpenGL 4.5

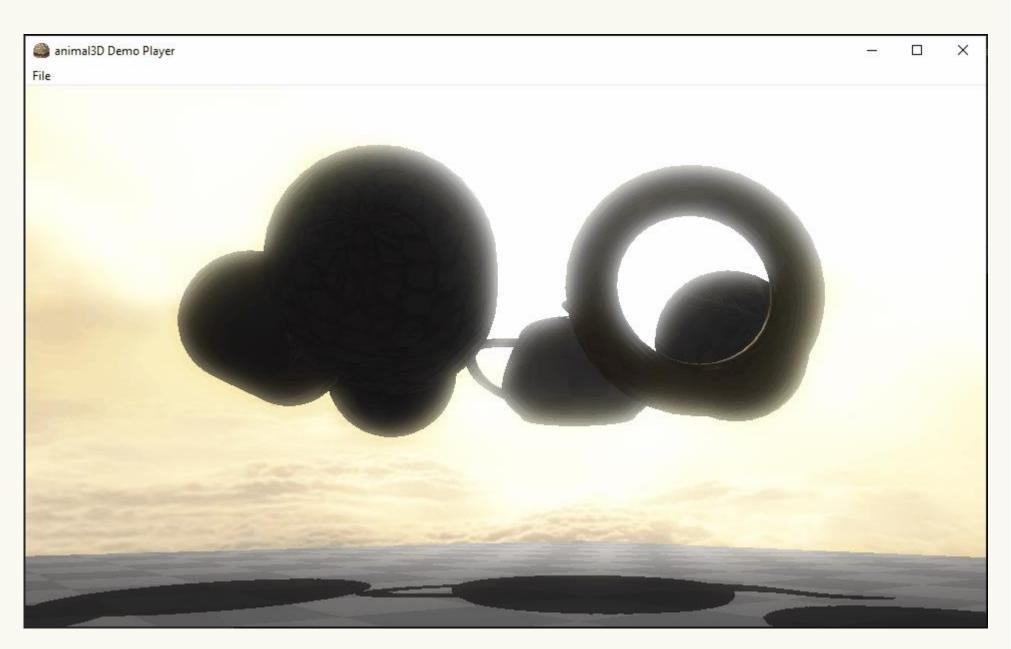

- Current project
- •2020 present
- Windows C (want: Mac/iOS/Android)
- OpenGL, Vulkan (want: Metal/D3D)
- Relying on takeaways from animal3D

# Starting over

• Two approaches:

# **Shoot first Ask questions later**

- → Follow tutorials
- →Essentials only
- →Use existing SDKs

# **Ask questions first Shoot later**

- → Prerequisites
- → Prediction
- → Iteration

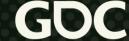

# Starting over

- •Why/when to start over?
- Need to fulfill some greater purpose
  - E.g. teaching tools; needs of project
- Existing framework has weaknesses
  - E.g. too rigid; too many dependencies
- Iteration
  - E.g. new experiments, new setup

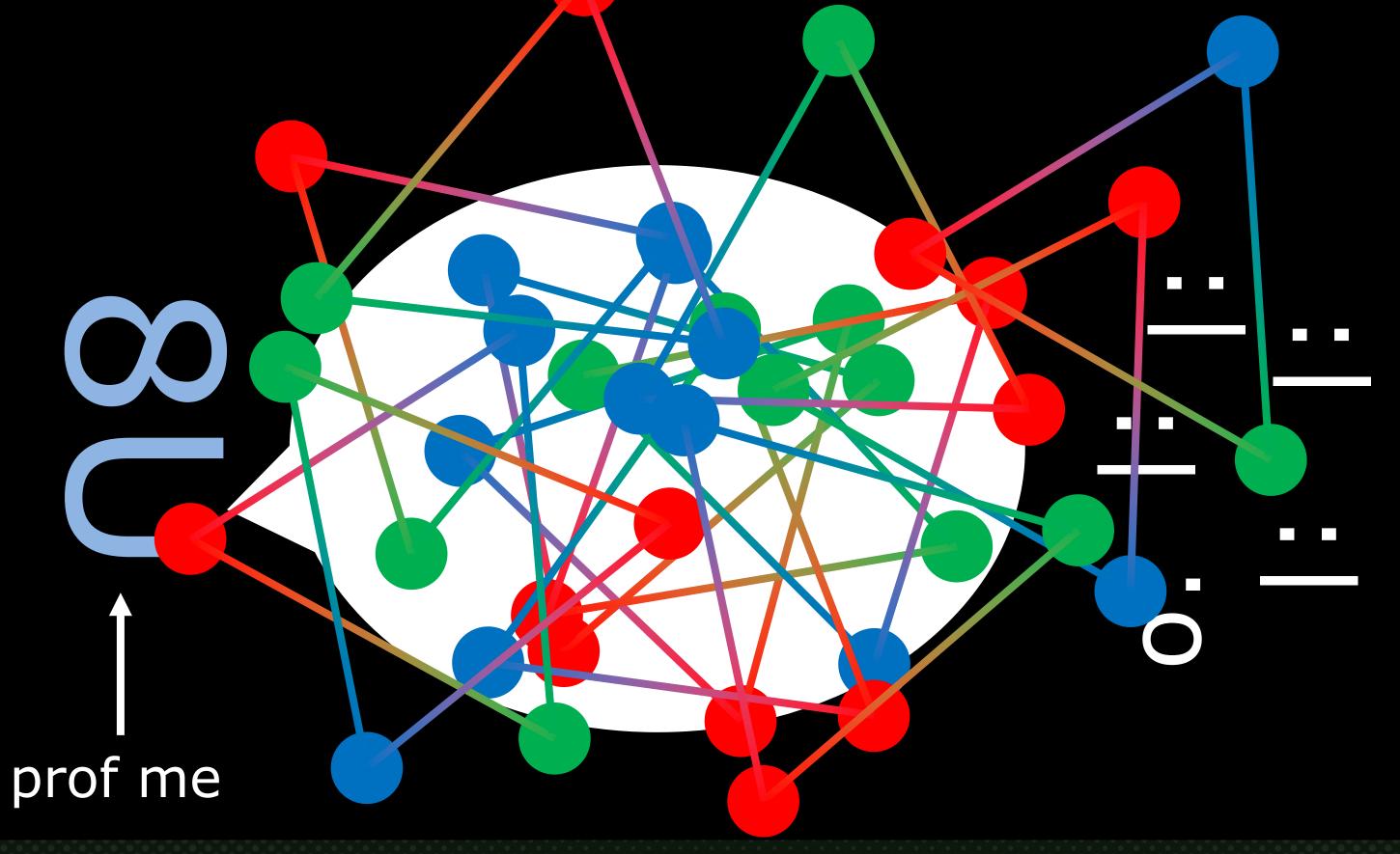

# Where do I go with my renderers?

•Three main components of graphics programming:

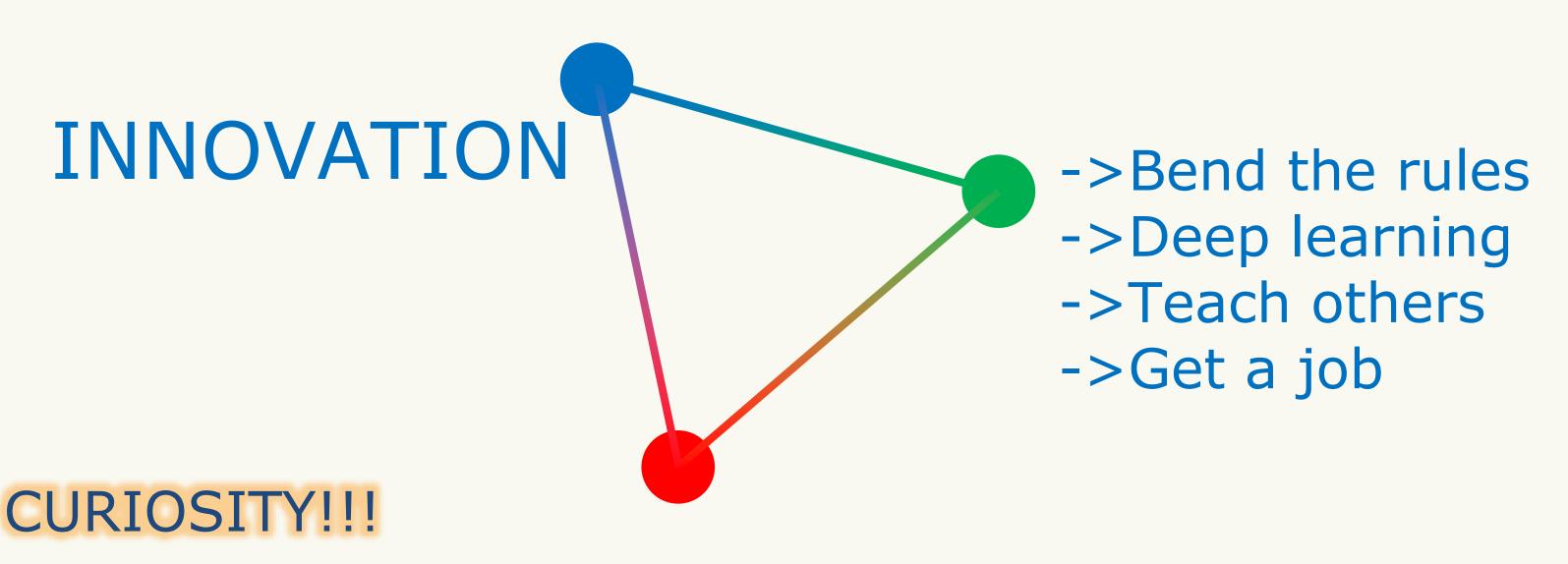

# Where do I go with my renderers?

animal3D Demo Player

•Time for space...time...

```
🚵 animal3D Demo Player
Demo mode (6 / 6) ('</,' prev | next '>/.'): EXPERIMENTAL SCENE
   Render mode (1 / 1) ('j' | 'k'): Default
   Render pipeline (1 / 1) ('G' | 'H'): Forward
       Render pass (2 / 2) ('J' | 'K'): Composite
           Render target (1 / 1) ('N' | 'M'): Color buffer-0 (final color)
   Render camera (1 / 2) ('C' | 'V'): Main
BLACK HOLE: mass (M) = 1.0000/spin (A) = 0.9725; charge (Q) = 0.0000
       [M^2 >= A^2 + Q^2]/-> [1.0000 >= 0.9458 + 0.0000]
   irreduce (M irr) = 0.7851; "A/M (a) = 0.9725; """Q/M (q) = 0.0000
        [1.0 >= a^2 + q^2] \rightarrow [1.0000 >= 0.9458 + 0.0000]
   rS = 2.0000 \mid rHp = 1.2329 \mid rHn = 0.7671 \mid rEp = 2.0000 \mid rEn = 0.0000
   rISCOp = 8.9226 | rISCOn = 1.7087 | rMBp = 5.7814 | rMBn = 1.3592
   rPSp = 3.9755 \mid rPSn = 1.2826
Keyboard/mouse_target_object control:
   Left click & drag = rotate | WASDEQ = move | wheel = zoom
                           't' (toggle) | 'T' (alloc/dealloc)
Toggle text display:
Reload all shader programs: 'P' ****CHECK CONSOLE FOR ERRORS!****
```

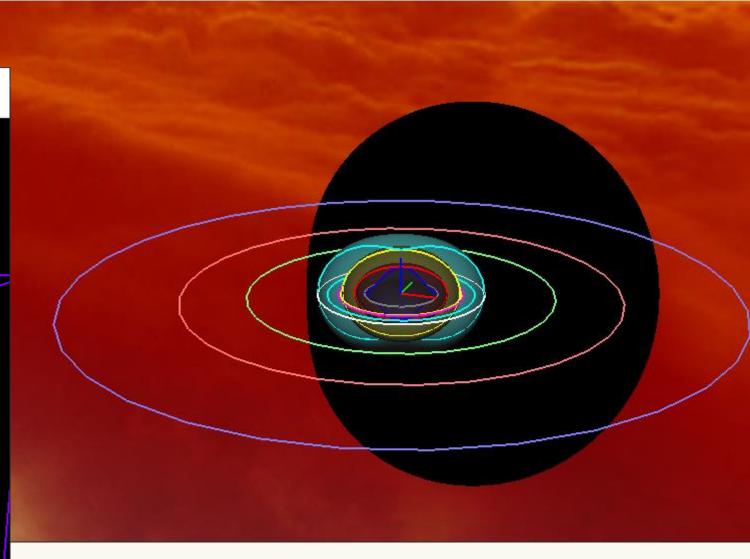

\*my hobby: drawing & learning about spacetime anomalies

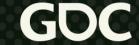

# WOW!!!

•Now you know everything... right?

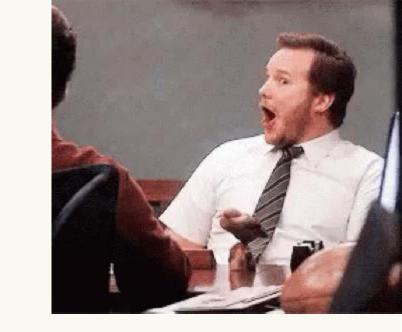

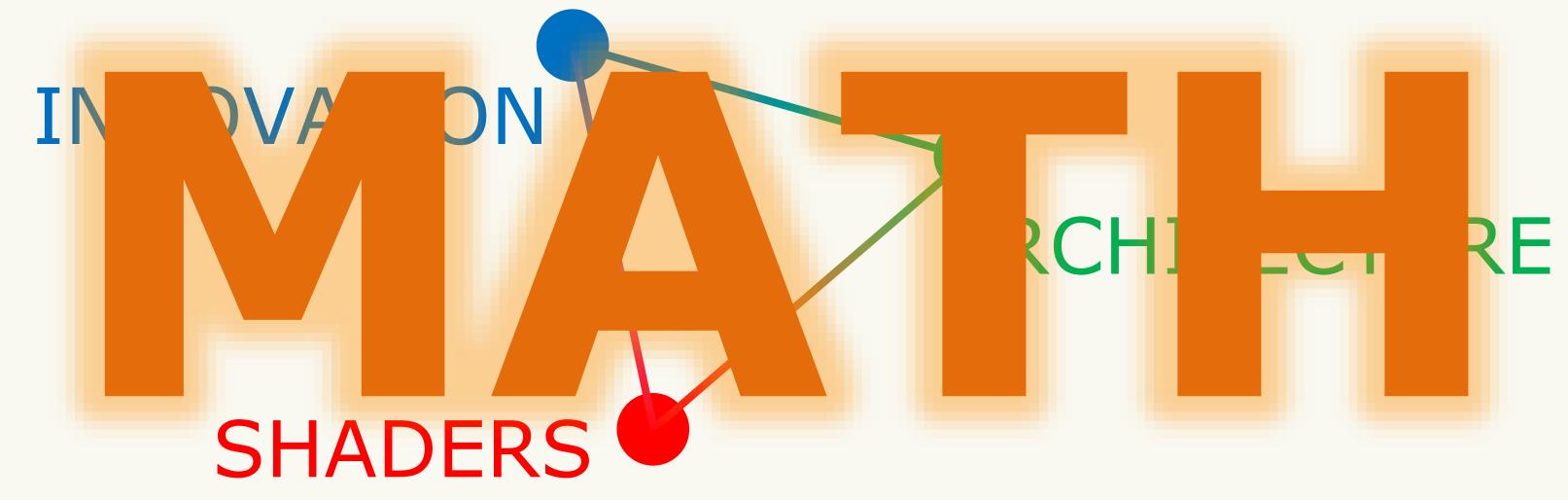

- "We looked at your resume because... math."
- -my manager, 2021

- Important types of math
  - Basic algebra: functions, trigonometry
  - Calculus: derivatives, integrals
  - Linear algebra: vectors, matrices, quaternions (bonus)
- Misconception: total pre-requisite of graphics?
  - It definitely helps to know some, but...
- Actually: great way to learn math through application
- •Interested in a math problem? Visualize it!

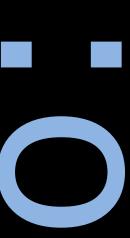

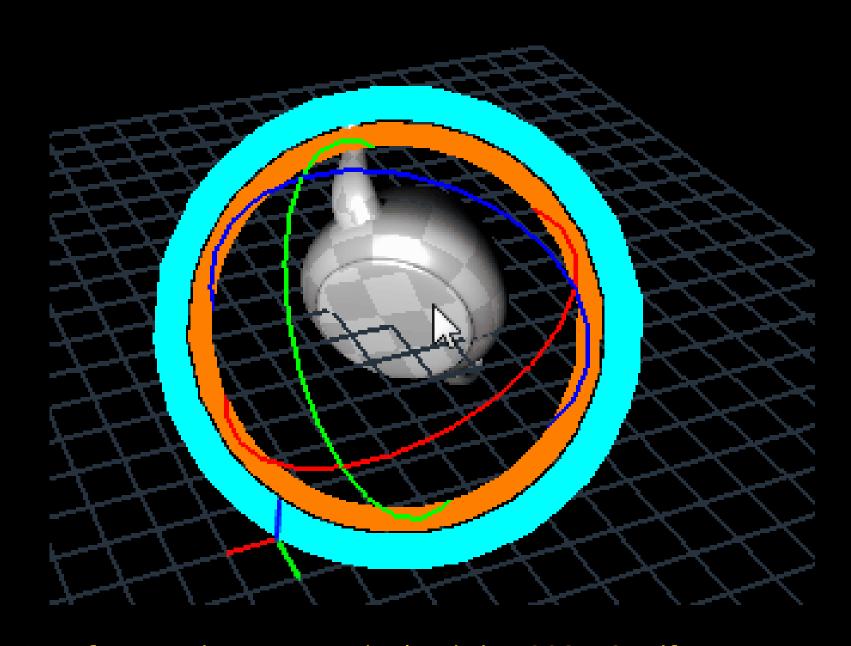

Ken Shoemake's arcball paper: <a href="http://graphicsinterface.org/wp-content/uploads/gi1992-18.pdf">http://graphicsinterface.org/wp-content/uploads/gi1992-18.pdf</a>

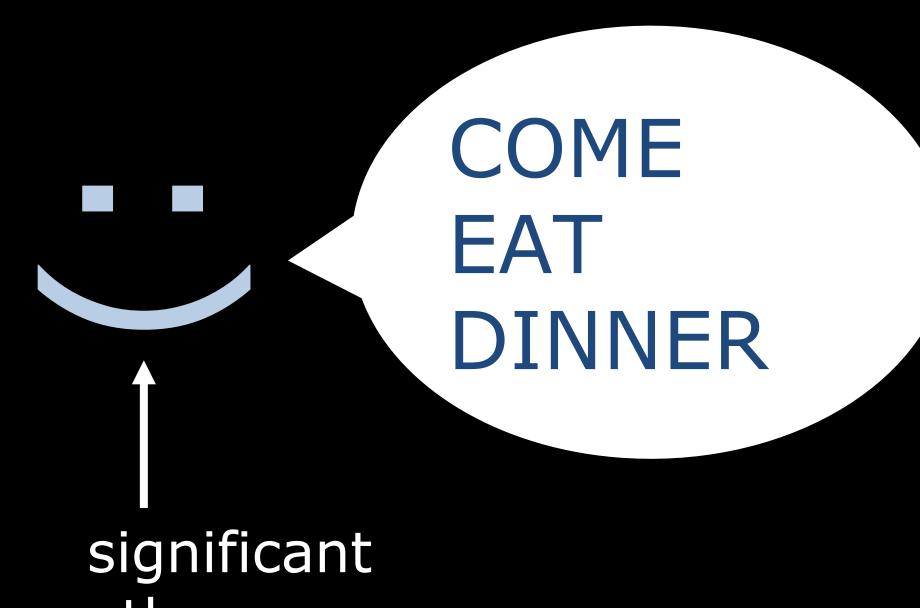

other

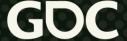

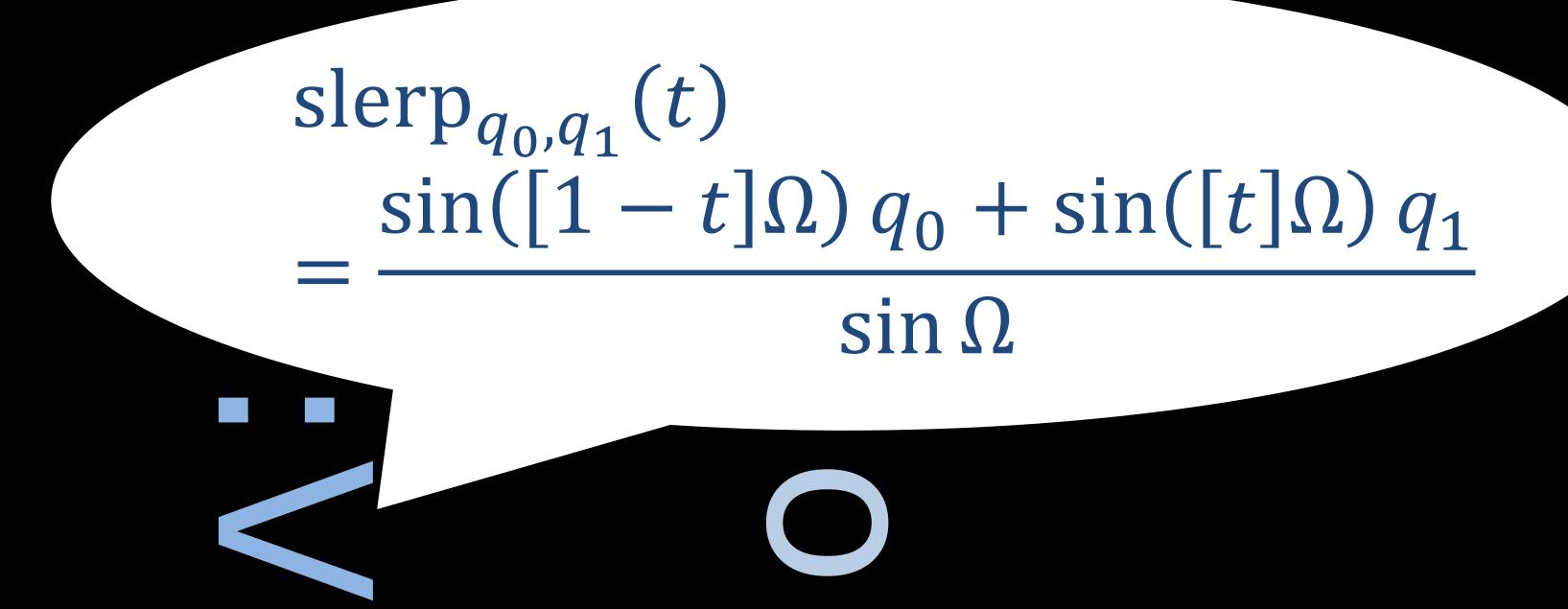

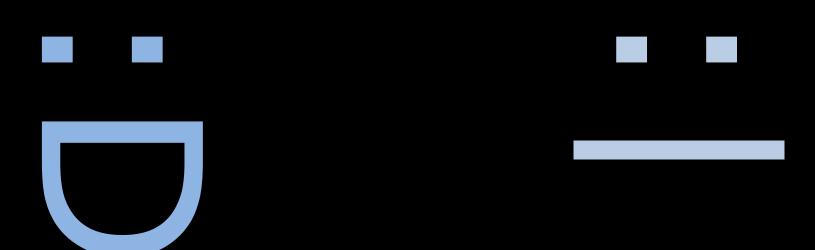

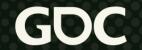

- Solve random but relevant problems
- •E.g. prove the quadratic formula:

$$0 = ax^2 + bx + c$$

$$x = \frac{-b \pm \sqrt{b^2 - 4ac}}{2a}$$

•Then optimize it:

If 
$$a = 1$$
 and  $b = 2B$  then  $x = -B \pm \sqrt{B^2 - c}$ 

- Solve random but relevant problems
- •E.g. cubic roots:  $0 = ax^3 + bx^2 + cx + d$

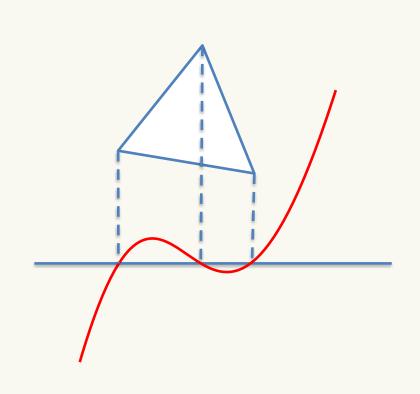

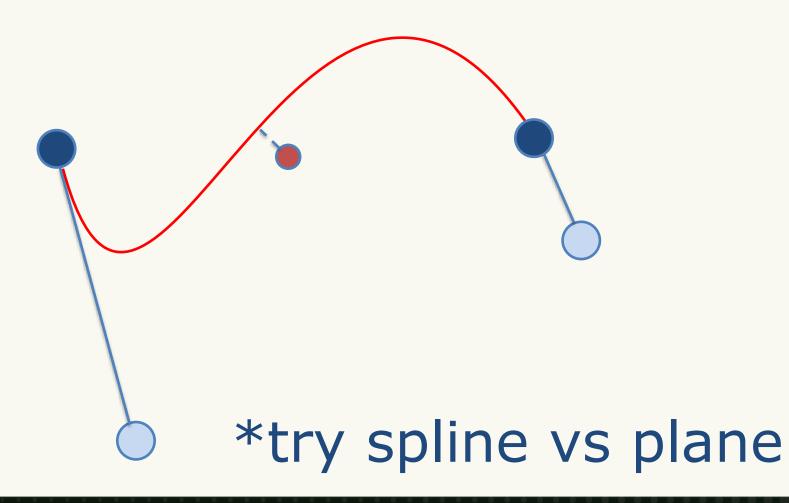

Solve random but relevant problems

E.g. ray vs shapes & convex hulls

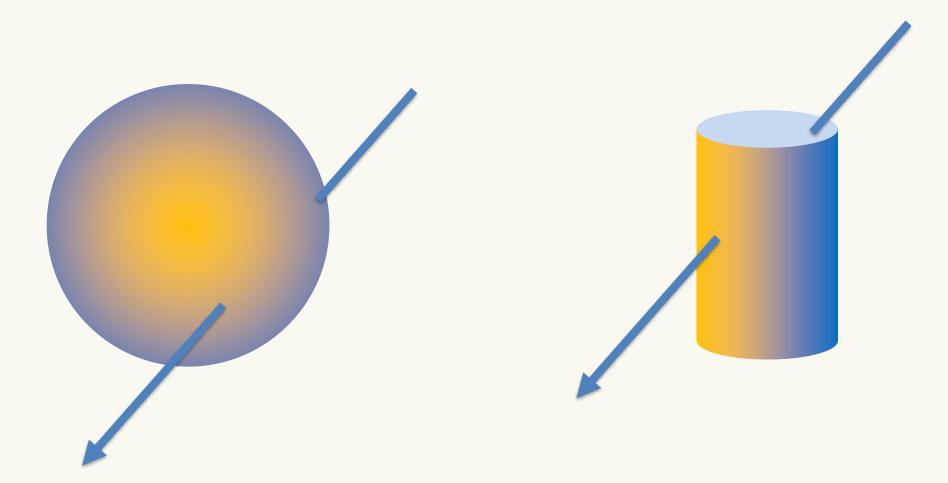

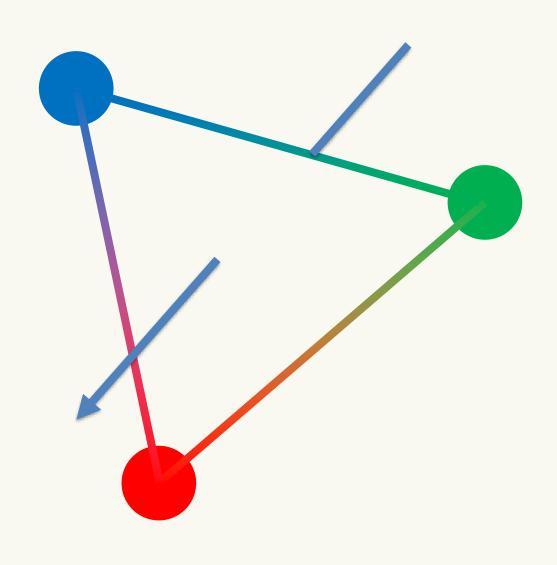

•Learn modern paradigms: e.g. raytracing

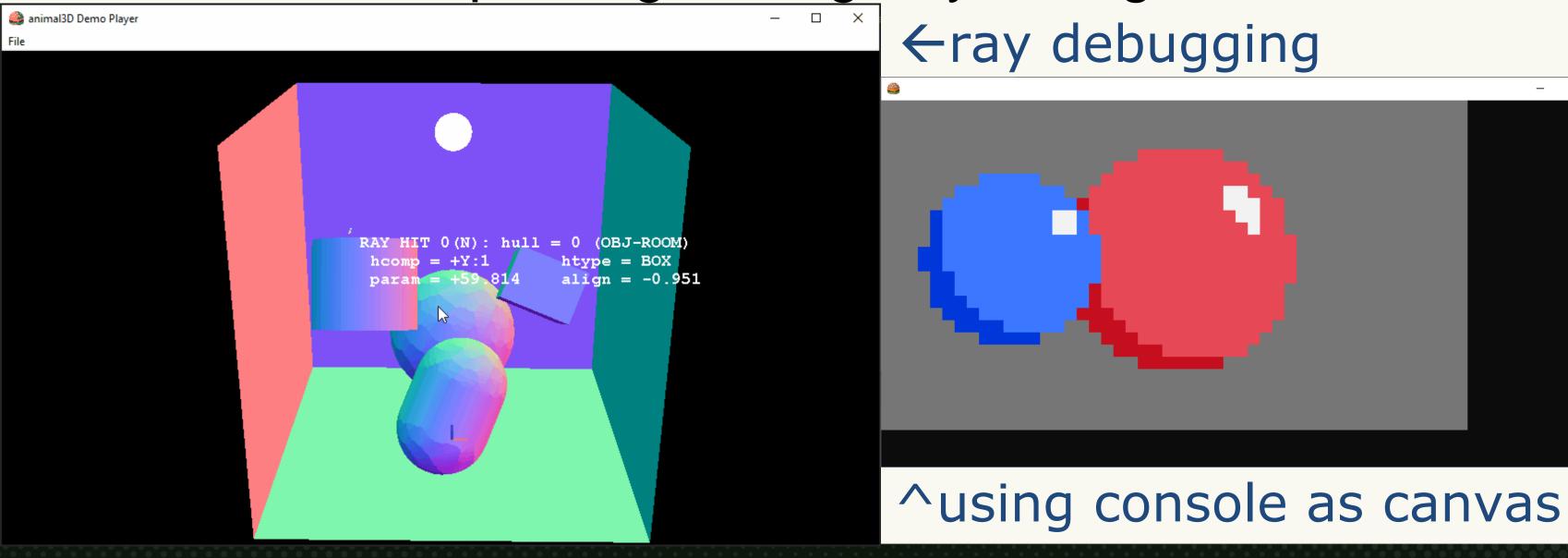

•E.g. quaternions!!!
vs
matrices!!!

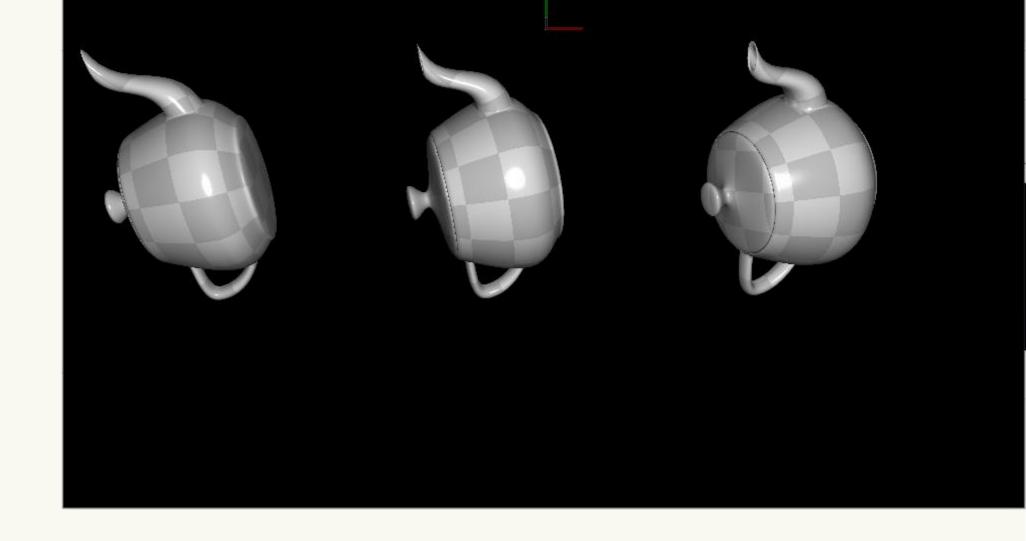

\*left: interpolating matrix results in scale and skew \*middle: quaternion slerp results in smooth rotation \*right: dual quaternion sclerp results in arc motion

# Write your own math library

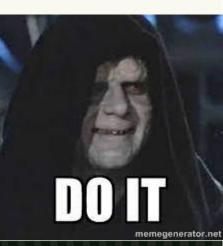

# Job Opportunities

Start here, go anywhere

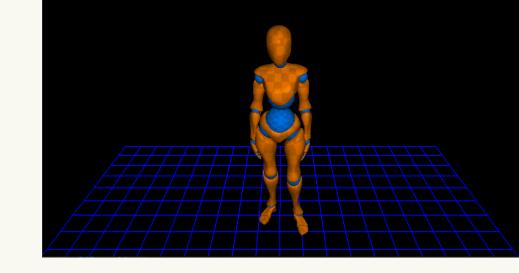

Animation Gameplay

GRAPHICS Physics

Audio Networking AI

# Academia to Industry

Balance research with practice

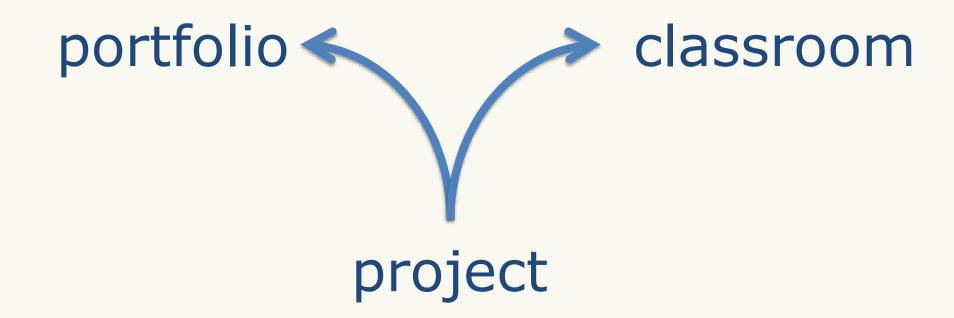

- Note to industry: not all academics are researchers
  - (For those looking to switch, focus on portfolio!)

# Learning

- Write EVERYTHING down
  - Personal writeups and articles
- Comment all code
  - For future you
- Write a blog
- Publish your work (e.g. on GitHub, conference talks)

### Transferrable Skills!!!

- Math
- Abstraction
- Patience
- Curiosity
- Communication
- Learning

# Perspectives

What I think I know vs

What I know I don't

# Live Long and Render!

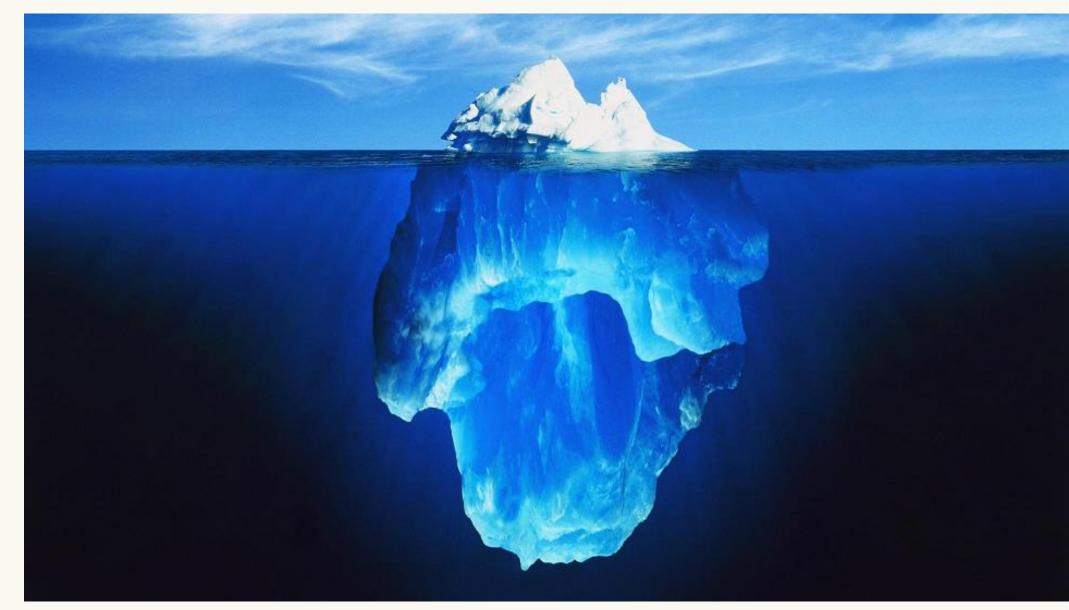

### Resources 4 U

- Shadertoy: <u>shadertoy.com</u>
- SHADERed: shadered.org
- animal3D: github.com/dbuckstein/animal3D-SDK-Source
- Teaching materials: github.com/dbuckstein/teaching
- Ray Tracing in One Weekend: <u>raytracing.github.io</u>
- Vulkan Tutorial: <u>vulkan-tutorial.com</u>

•Twitter, LinkedIn, GitHub: dbuckstein

# We're hiring!!!

- Infinity Ward is hiring Engineers across our four studio locations: Los Angeles, Austin, Mexico City & Krakow!
- •For more information, please visit:

careers.infinityward.com

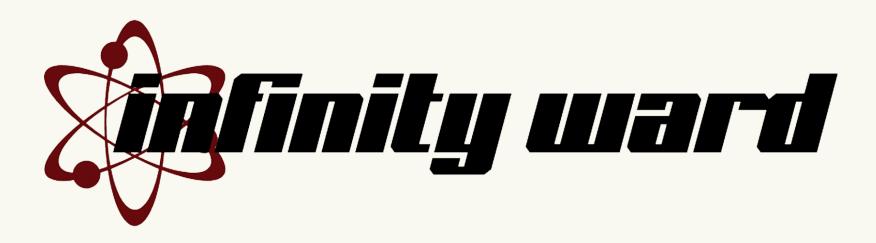

# Thank You & Enjoy Your GDC ©

- Special thanks:
  - GDC
  - Infinity Ward & Activision
  - Family, friends, colleagues & mentors

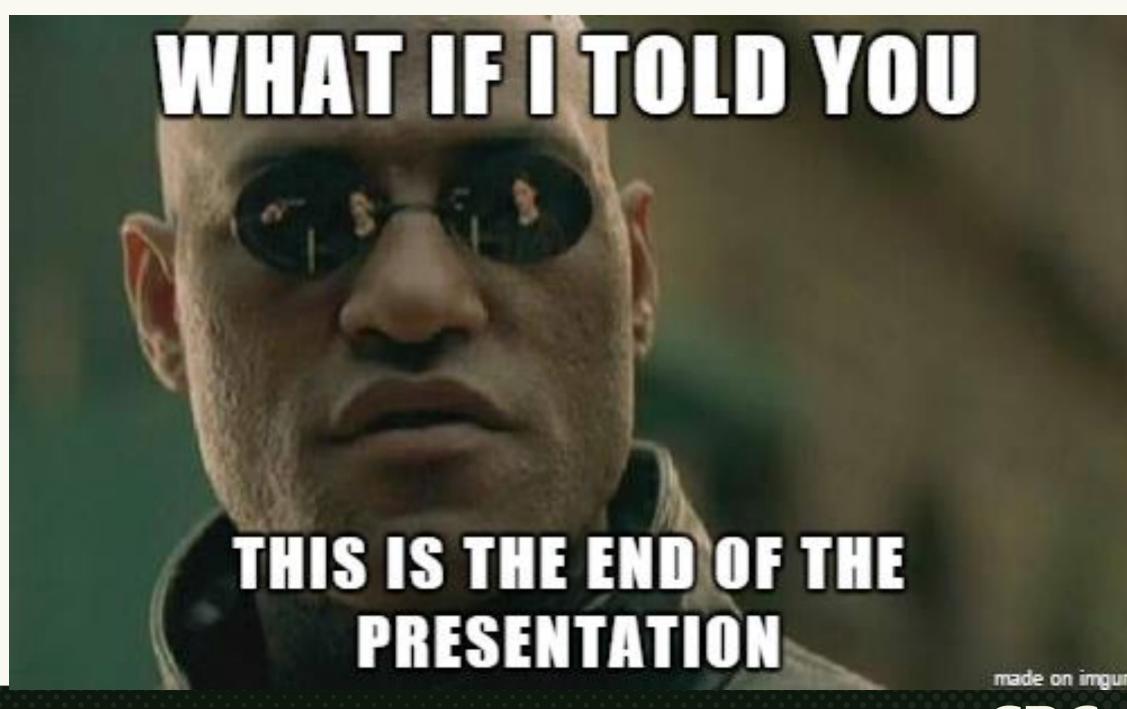

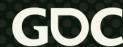